# *How Does Computer Networking Work*

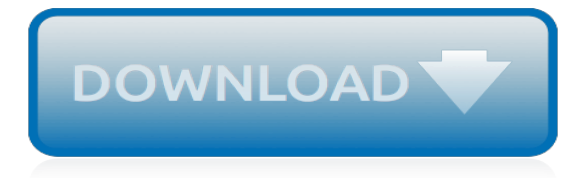

## **How Does Computer Networking Work**

You can do lots of things with a computer but, connect it up to other computers and peripherals (the general name given to add-on bits of computer equipment such as modems, inkjet and laser printers, and scanners) and you can do an awful lot more. A computer network is simply a collection of computer equipment that's...

## **How do computer networks work? - Explain that Stuff**

Introduction. Computer networks can be set up to meet whatever requirements a business or organization may need. Today's networks organize and manage information for people in all walks of life. How they do this is the topic of this article.

# **How Do Computer Networks Work? | Techwalla.com**

Device Roles on Computer Networks. Devices on computer networks function in different roles. The two most common roles are clients and servers. Examples of network clients include PCs, phones and tablets, and network printers. Clients generally make a request and consume data stored in network servers, devices generally designed...

#### **How Computer Networks Work - Lifewire**

It is an interconnection of many computers with the help of some network components. There are many types of networks, classified as per the geographical location of the computers and the components. The type of connection used for connecting the computers and the components used, decides the type of the computer network.

#### **How Does a Computer Network Work - techspirited.com**

How Home Networking Works. But now, in addition to using computers for e-mail, people use them for schoolwork, shopping, instant messaging, downloading music and videos, and playing games. For many families, one computer is no longer enough to go around. In a household with multiple computers, a home network often becomes a necessity rather than a technical toy.

# **How Home Networking Works | HowStuffWorks**

Computer Networking. The office is expanding beyond the physical realm. More and more businesses are extending their reach across the Internet by setting up VPNs, which allow multiple locations and telecommuting employees to work in the same virtual space.

# **Computer Networking | HowStuffWorks**

Simple demonstration of how a computer connected thru switch works.

#### **How computer networks connect and work**

While switches allow different devices on a network to communicate, routers allow different networks to communicate. A router is a networking device that routes data packets between computer networks. A router can connect networked computers to the Internet, so multiple users can share a connection.

# **How Does a Switch Work? Learn How to Setup a Network ...**

Computers get things done as a result of a combination of hardware, software, input, and output. The CPU, or central processing unit, is where most of the heavy lifting occurs.While the technical aspects of what makes computers work could be difficult for a non-professional to understand, the mechanical aspects of it can give you a clear idea of what and how things happen inside.

#### **How do Computers Work? (with pictures) - wisegeek.com**

The Basics. Since wireless networks are usually connected to wired ones, an access point also often serves as a link to the resources available on the a wired network, such as an Internet connection. In order to connect to an access point and join a wireless network, computers must be equipped with wireless network adapters.

#### **How do Wireless Networks Work? Webopedia Reference**

How Network Devices Use Protocols. The operating systems of network devices include built-in support for some lower level network protocols. All modern desktop computer operating systems support both Ethernet and TCP/IP, for example, while many smartphones support Bluetooth and protocols from the Wi-Fi family.

## **How Computer Networks Protocols Work - Lifewire**

A computer network is a digital telecommunications network which allows nodes to share resources. In computer networks, computing devices exchange data with each other using connections between nodes. These data links are established over cable media such as wires or optic cables, or wireless media such as Wi-Fi.

#### **Computer network - Wikipedia**

So, how does a router work? Well, before we get into that you should know the basics of what the IP address is, subnet mask and default gateway before continuing. If you don't have a read of networking basics first. How Routers Work. Routing is the process of forwarding IP packets from one network to another.

# **How Does A Router Work? | Think Like A Computer**

This wikiHow teaches you how to set up a computer network for a group of Windows or Mac computers. You can set up a wireless network for a few computers, or you can use a wired connection if you're adding a large number of computers to a network.

#### **4 Ways to Set up a Computer Network - wikiHow**

Today, computers work on a much wider variety of problems—but they are all still, essentially, calculations. Everything a computer does, from helping you to edit a photograph you've taken with a digital camera to displaying a web page, involves manipulating numbers in one way or another.

# **How do computers work? A simple introduction**

How does the Internet work? Good question! ... Because the Internet is a global network of computers each computer connected to the Internet must have a unique address. Internet addresses are in the form nnn.nnn.nnn.nnn where nnn must be a number from 0 - 255. This address is known as an IP address.

# **How Does the Internet Work? - Stanford University**

How network works - Computers in network. General Network Techniques - When computers communicates on a network, they send out data packets without knowing if anyone is listening. Computers in a network all have a connection to the network and that is called to be connected to a network bus.

# **How network works. Computers in network. How computers ...**

The global computer network called the internet is part of our everyday lives at home and at school. It is made up of millions of computers all over the world that are digitally connected to each ...

#### **How does the internet work? - BBC Bitesize**

Some computer network architects work with other IT workers, such as network and computer system administrators and computer and information systems managers to ensure workers' and clients' networking needs are being met. They also must work with equipment and software vendors to manage upgrades and support the networks.

# **Computer Network Architects : Occupational Outlook ...**

How do computers communicate on a local network? How does Ethernet work? Links: Website: https://pasztor.at Discord: https://pasztor.at/discord Patreon: http...

[how to catch a star powerpoint,](http://littlemandirectory.com/how_to_catch_a_star_powerpoint.pdf) [prefixes and suffixes worksheets 3rd grade,](http://littlemandirectory.com/prefixes_and_suffixes_worksheets_3rd_grade.pdf) [how to make a trifle,](http://littlemandirectory.com/how_to_make_a_trifle.pdf) [caribbean](http://littlemandirectory.com/caribbean_primary_agriculture_workbook_3_new_edition.pdf) [primary agriculture workbook 3 new edition](http://littlemandirectory.com/caribbean_primary_agriculture_workbook_3_new_edition.pdf), [math worksheets addition and subtraction,](http://littlemandirectory.com/math_worksheets_addition_and_subtraction.pdf) [how to become a dietitian](http://littlemandirectory.com/how_to_become_a_dietitian_in_australia.pdf) [in australia,](http://littlemandirectory.com/how_to_become_a_dietitian_in_australia.pdf) [how to sex a rabbit](http://littlemandirectory.com/how_to_sex_a_rabbit.pdf), [vincent van gogh life and work of](http://littlemandirectory.com/vincent_van_gogh_life_and_work_of.pdf), [how to make a neti pot solution,](http://littlemandirectory.com/how_to_make_a_neti_pot_solution.pdf) [math for 8th](http://littlemandirectory.com/math_for_8th_grade_worksheets.pdf) [grade worksheets](http://littlemandirectory.com/math_for_8th_grade_worksheets.pdf), [how to keep cats away,](http://littlemandirectory.com/how_to_keep_cats_away.pdf) [fact vs fiction worksheets,](http://littlemandirectory.com/fact_vs_fiction_worksheets.pdf) [forex trading for dummies how to trade the](http://littlemandirectory.com/forex_trading_for_dummies_how_to_trade_the_markets_for.pdf) [markets for](http://littlemandirectory.com/forex_trading_for_dummies_how_to_trade_the_markets_for.pdf), [sign language interpreting in the workplace](http://littlemandirectory.com/sign_language_interpreting_in_the_workplace.pdf), [how to make time go faster,](http://littlemandirectory.com/how_to_make_time_go_faster.pdf) [realidades 2 capitulo 3a 8](http://littlemandirectory.com/realidades_2_capitulo_3a_8_workanswers.pdf) [workanswers,](http://littlemandirectory.com/realidades_2_capitulo_3a_8_workanswers.pdf) [how to draw an indian elephant,](http://littlemandirectory.com/how_to_draw_an_indian_elephant.pdf) [emotional recovery after natural disasters how to get back to,](http://littlemandirectory.com/emotional_recovery_after_natural_disasters_how_to_get_back_to.pdf) [how](http://littlemandirectory.com/how_to_cook_corned_silverside.pdf) [to cook corned silverside](http://littlemandirectory.com/how_to_cook_corned_silverside.pdf), [graphing radical functions worksheet 1,](http://littlemandirectory.com/graphing_radical_functions_worksheet_1.pdf) [two column proof worksheet,](http://littlemandirectory.com/two_column_proof_worksheet.pdf) [complex and](http://littlemandirectory.com/complex_and_compound_sentences_worksheet.pdf) [compound sentences worksheet,](http://littlemandirectory.com/complex_and_compound_sentences_worksheet.pdf) [grade 3 algebra worksheets,](http://littlemandirectory.com/grade_3_algebra_worksheets.pdf) [how to start a restaurant](http://littlemandirectory.com/how_to_start_a_restaurant.pdf), [how to build a wood shop](http://littlemandirectory.com/how_to_build_a_wood_shop.pdf) [how can we recognize the voice of god](http://littlemandirectory.com/how_can_we_recognize_the_voice_of_god.pdf), [how to make a in minecraft](http://littlemandirectory.com/how_to_make_a_in_minecraft.pdf), [math worksheets for kids grade 3](http://littlemandirectory.com/math_worksheets_for_kids_grade_3.pdf), [paw](http://littlemandirectory.com/paw_prints_student_workbook_pre_k.pdf) [prints student workbook pre k,](http://littlemandirectory.com/paw_prints_student_workbook_pre_k.pdf) [brickwork electronic tutor resource nvq level 2](http://littlemandirectory.com/brickwork_electronic_tutor_resource_nvq_level_2.pdf), [volume of a cube worksheets](http://littlemandirectory.com/volume_of_a_cube_worksheets.pdf)